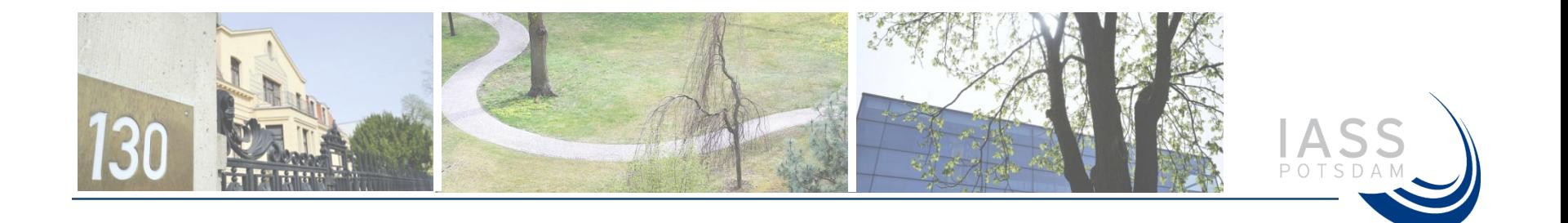

# Expanded Chemical Tagging

## Tim Butler, Jane Coates, and Shuai Zhu

Institute for Advanced Sustainability Studies, Potsdam (tim.butler@iass-potsdam.de)

Institute for Advanced Sustainability Studies e.V. Title 1 and 1 and 1 and 1 and 1 and 1 and 1 and 1 and 1 and 1 and 1 and 1 and 1 and 1 and 1 and 1 and 1 and 1 and 1 and 1 and 1 and 1 and 1 and 1 and 1 and 1 and 1 and 1 a

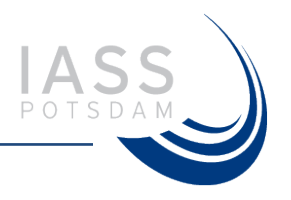

- Tropospheric ozone production
- Our goal: VOC tagging in CAM-Chem
- Established chemical tagging in CAM-Chem
- Extension: multiple simultaneous  $NO_x/O_3$  tags
	- Preliminary results
- Outlook

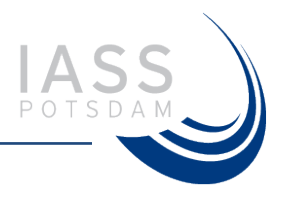

- Oxidation of VOC in the presence of  $NO<sub>x</sub>$  leads to production of ozone
	- RH + OH ->  $RO<sub>2</sub>$
	- $RO_2 + NO \rightarrow NO_2 + R'CHO + HO_2$
	- $HO_2 + NO \rightarrow NO_2 + OH$
	- $NO_2 + hv \rightarrow NO + O$
	- $O + O_2$  ->  $O_3$
- NO<sub>x</sub> and O<sub>3</sub> can take part in rapid "null cycles"
	- NO + O<sub>3</sub> -> NO<sub>2</sub>
	- $NO_2 + hv \rightarrow ... \rightarrow NO + O_3$
- Often more useful to consider "odd oxygen"
	- $[O_x] = [O_3] + [NO_2] + [O]$

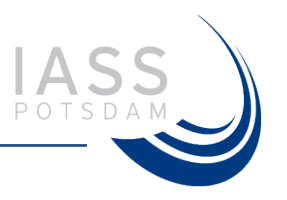

#### **Methane**

 $CH_4 + OH \rightarrow CH_3O_2$  $CH_3O_2$  + NO -> HCHO + HO<sub>2</sub> + NO<sub>2</sub>

#### **Methanol**

 $CH<sub>3</sub>OH + OH \rightarrow HCHO + HO<sub>2</sub>$ 

#### **Formaldehyde**

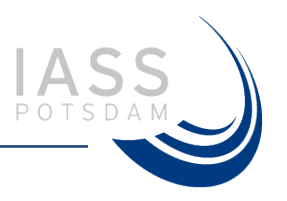

#### **Methane**

 $CH_4 + OH \rightarrow CH_3O_2$ <sub>-CH<sub>4</sub></sub>  $CH_3O_2$  + NO -> HCHO + HO<sub>2</sub> + NO<sub>2</sub>

#### **Methanol**

 $CH<sub>3</sub>OH + OH \rightarrow HCHO + HO<sub>2</sub>$ 

#### **Formaldehyde**

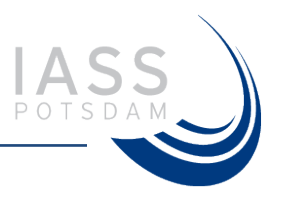

#### **Methane**

 $CH<sub>4</sub> + OH \rightarrow CH<sub>3</sub>O<sub>2</sub>CH<sub>4</sub>$  $CH_3O_2$ <sup>-</sup>CH<sub>4</sub> + NO -> HCHO<sup>-</sup>CH<sub>4</sub> + HO<sub>2</sub> + NO<sub>2</sub>

#### **Methanol**

```
CH<sub>3</sub>OH + OH \rightarrow HCHO + HO<sub>2</sub>
```
#### **Formaldehyde**

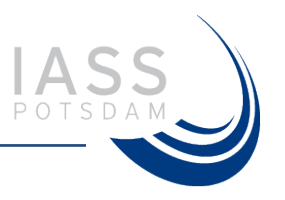

#### **Methane**

 $CH_4 + OH \rightarrow CH_3O_2$ <sub>-CH<sub>4</sub></sub>  $CH_3O_2$ <sup>-</sup>CH<sub>4</sub> + NO -> HCHO<sup>-</sup>CH<sub>4</sub> + HO<sub>2</sub> + NO<sub>2</sub>

#### **Methanol**

```
CH<sub>3</sub>OH + OH \rightarrow HCHO_CH<sub>3</sub>OH + HO<sub>2</sub>
```
#### **Formaldehyde**

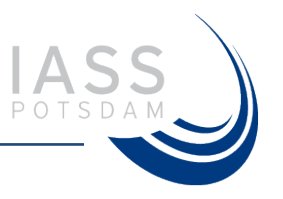

#### **Methane**

 $CH<sub>4</sub> + OH \rightarrow CH<sub>3</sub>O<sub>2</sub>CH<sub>4</sub>$  $CH_3O_2$ <sub>-</sub>CH<sub>4</sub> + NO -> HCHO<sub>-</sub>CH<sub>4</sub> + HO<sub>2</sub> + NO<sub>2</sub>

#### **Methanol**

```
CH<sub>3</sub>OH + OH \rightarrow HCHO_CH<sub>3</sub>OH + HO<sub>2</sub>
```
#### **Formaldehyde**

 $HCHO + hv \rightarrow CO_HCHO + 2 HO_2$  $HCHO_C H_4 + hv \rightarrow CO_C H_4 + 2 HO_2$  $HCHO_CH_3OH + hv \rightarrow CO_CH_3OH + 2 HO_2$ 

#### Institute for Advanced Sustainability Studies e.V. **Example 20 and 20 and 20 and 20 and 20 and 20 and 30 and 30 and 30 and 30 and 30 and 30 and 30 and 30 and 30 and 30 and 30 and 30 and 30 and 30 and 30 and 30 and 30 and 3**

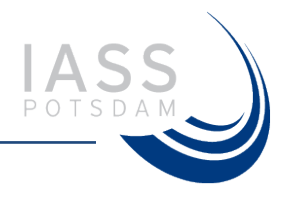

**ATMOSPHERIC** *ENVIRONMEN* 

Atmospheric Environment 45 (2011) 4082-4090

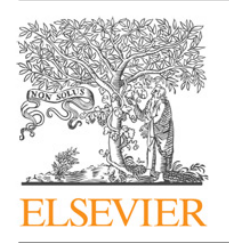

Contents lists available at ScienceDirect

#### Atmospheric Environment

journal homepage: www.elsevier.com/locate/atmosenv

#### Multi-day ozone production potential of volatile organic compounds calculated with a tagging approach

T.M. Butler<sup>a,\*</sup>, M.G. Lawrence<sup>a</sup>, D. Taraborrelli<sup>a</sup>, J. Lelieveld<sup>a,b</sup>

<sup>a</sup> Max Planck Institute for Chemistry, Mainz, Germany <sup>b</sup> King Saud University, Riyadh, Saudi Arabia

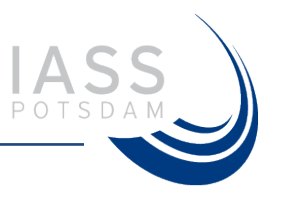

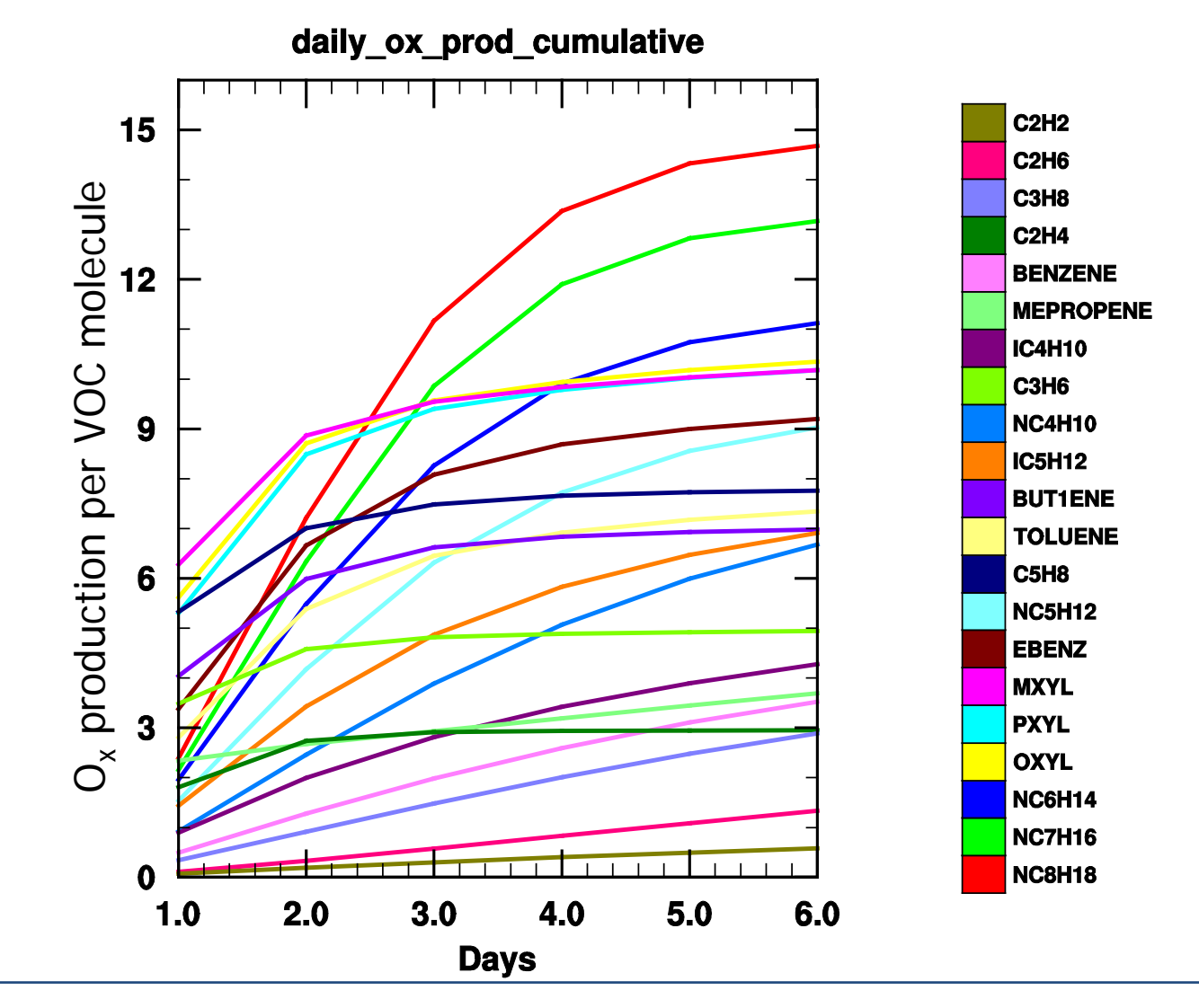

Institute for Advanced Sustainability Studies e.V. Title Title Title Title Title 10

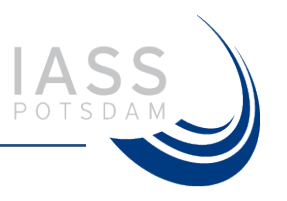

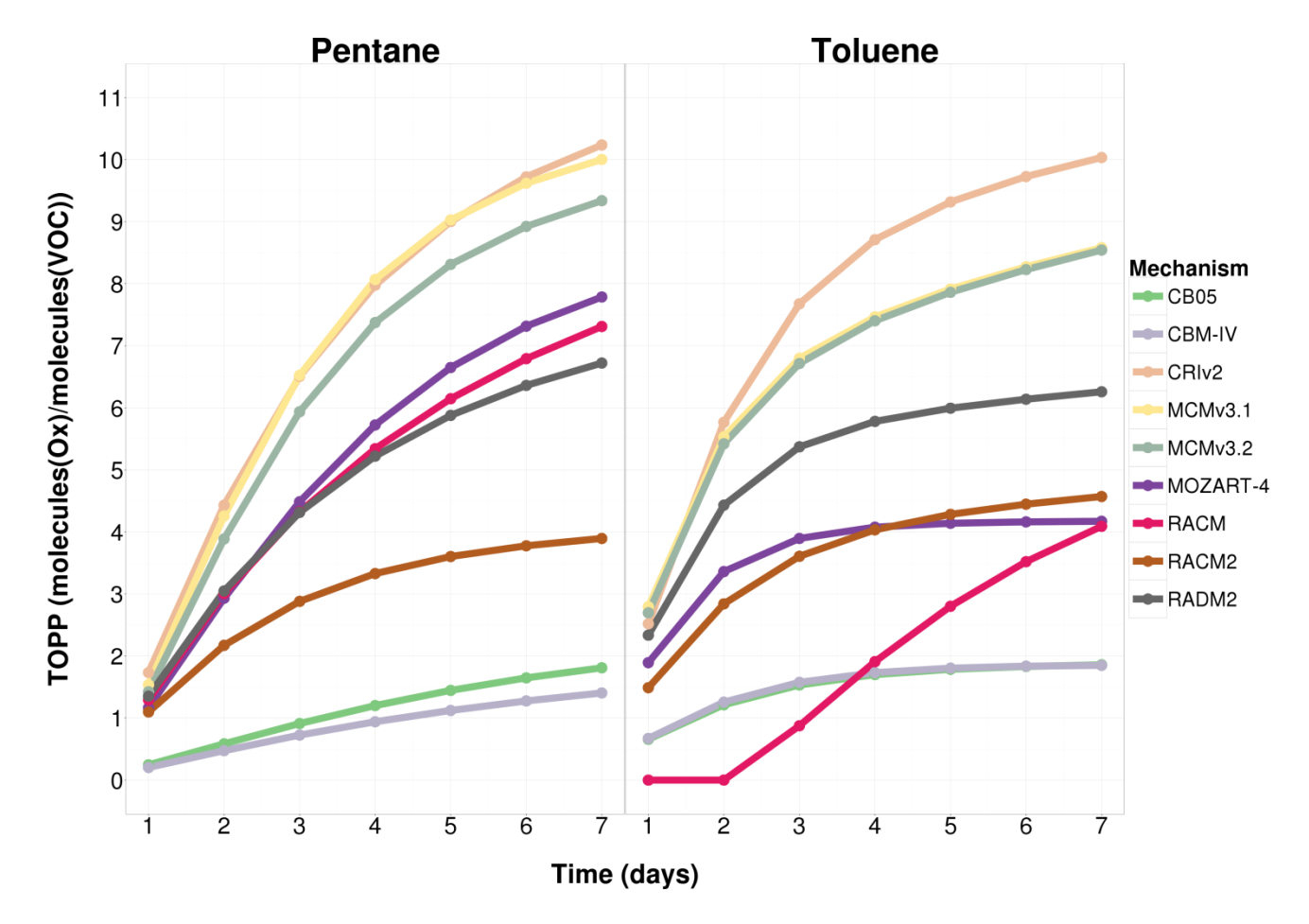

#### **TOPP Cumulative Sums**

Institute for Advanced Sustainability Studies e.V. Title Title Title Title Title 11

Established tagging in CAM-Chem:  $NO<sub>x</sub>$ -based

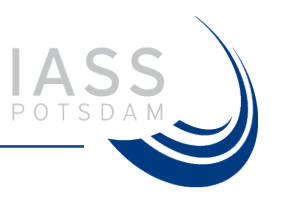

- One tag allowed per model run
	- Tagging multiple  $NO<sub>x</sub>$  sources requires multiple runs
- Tagged source duplicated as emissions of "XNO"
	- XNO +  $RO<sub>2</sub>$  -> XNO<sub>2</sub>
	- $XNO_2 + hv \rightarrow ... \rightarrow O_3A$
- Tag is followed through all other reactions involving  $NO<sub>x</sub>$
- What happens with the "null cycle"
	- $O_3$  + NO -> NO<sub>2</sub>
	- Which tag does  $NO<sub>2</sub>$  get?
	- It gets the tag from NO
	- The null cycle replaces  $O_3$  tags

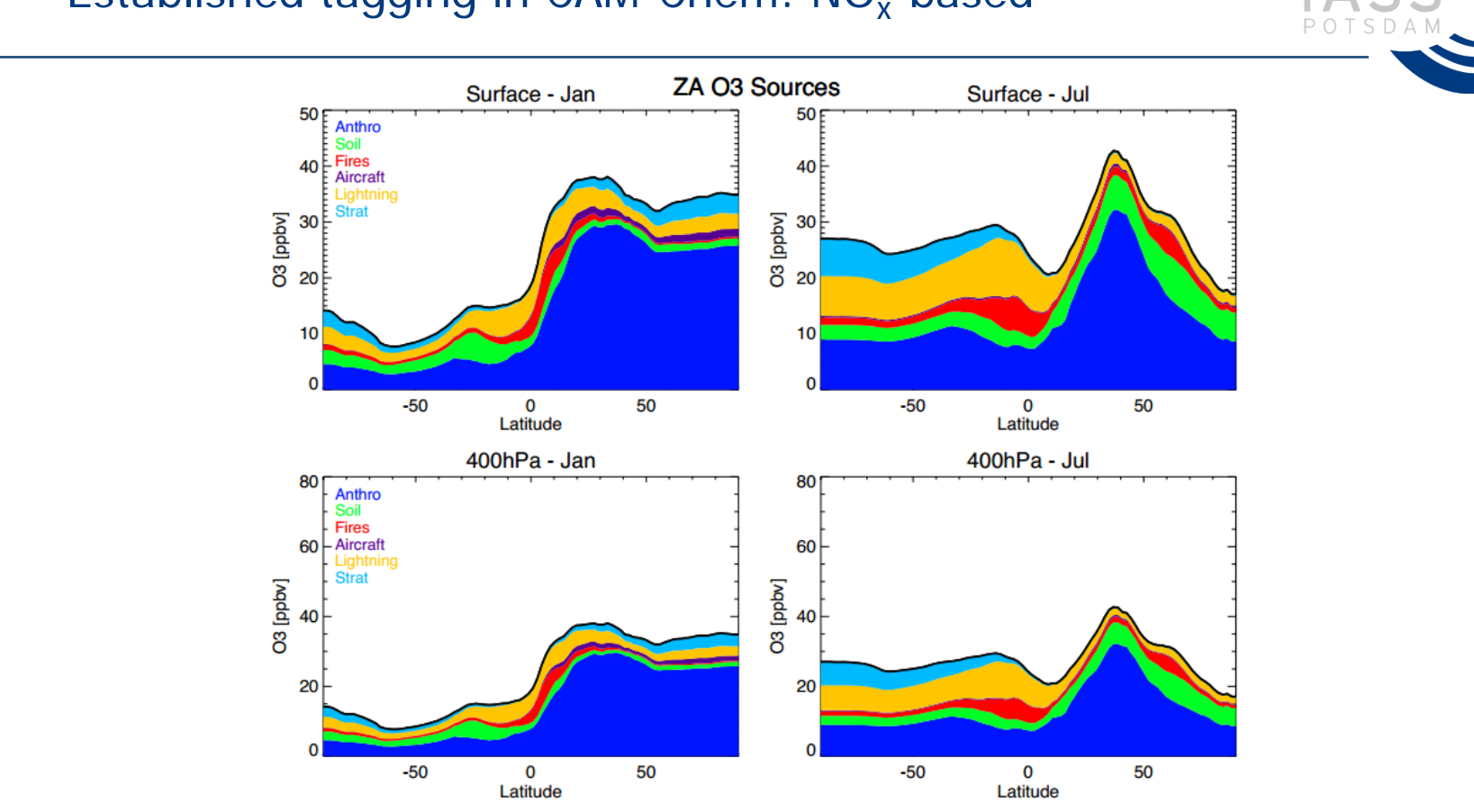

Established tagging in CAM-Chem: NO<sub>x</sub>-based

Fig. 6. Zonal average of tagged ozone source contributions at the surface and at 400 hPa, for January and July of 2008. Stratospheric contribution is determined as the difference between total ozone and tagged ozone from all tropospheric sources combined. Emmons et al. (2012) Extended tagging in CAM-Chem:  $NO<sub>x</sub>$ -based

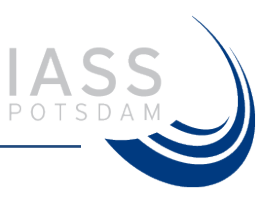

- Allow for multiple tags in a single model run
- Tagged sources emitted as NO\_XXX
	- NO\_TAG +  $RO<sub>2</sub>$  ->  $NO<sub>2</sub>$ TAG
	- $NO_FOO + RO_2$  ->  $NO_2$  FOO
	- NO\_BAR + RO<sub>2</sub> -> NO<sub>2</sub>\_BAR
- Null cycle
	- $O_3$  + NO -> NO<sub>2</sub>
	- Possibility for  $NO<sub>2</sub>$  to inherit from either  $O<sub>3</sub>$  or  $NO<sub>2</sub>$

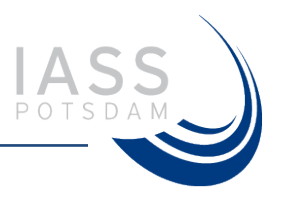

- Predominantly a text processing problem
	- Perl scripts
- Preprocessing of the chemical mechanism file
	- Specify a list of tags to apply (eg. "TAG", "FOO", "BAR")
	- Rewrite the mechanism file
		- XNO -> NO\_TAG, NO\_FOO, NO\_BAR
		- Each tagged reaction is repeated for each additional tag

### Implementation

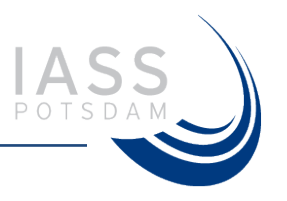

- Preprocessing the model source files
	- Everywhere with existing tagging code:
		- Deposition
		- Reaction rates
		- Chemical solver
		- Heterogeneous chemistry
		- Aircraft and lightning emissions
		- Upper boundary

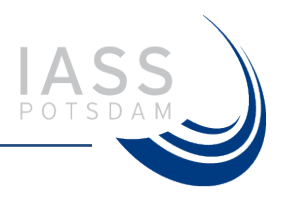

• Original code:

```
if(jno2a_ndx > 0 and. jno2_ndx > 0) then
    photos(:,:,jno2a\_ndx) = photos(:,:,jno2\_ndx)end if
```
• Manually modified "template" code:

```
! BEGIN TAGGING CODE
if(jno2_tag_ndx > 0 .and. jno2_ndx > 0) then
    photo(:,:jno2_tag_ndx) = photos(:,:jno2_ndx)end if
! END TAGGING CODE
```
• Template code is then automatically processed to produce compilerready code…

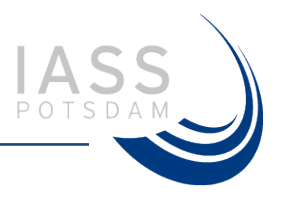

### ! BEGIN TAGGING CODE

if( $jno2_tag_ndx > 0$  .and.  $jno2_ndx > 0$ ) then  $photo(:,:jno2_tag_ndx) = photos(:,:jno2_ndx)$ end if if( $jno2_foo_ndx > 0$  .and.  $jno2_ndx > 0$ ) then  $photo(:,:jno2_foo_ndx) = photos(:,:jno2_ndx)$ end if if( $jno2_bar_ndx > 0$  .and.  $jno2_ndx > 0$ ) then  $photo(:,:,jno2_bar_ndx) = photos(:,:,jno2_ndx)$ end if ! END TAGGING CODE

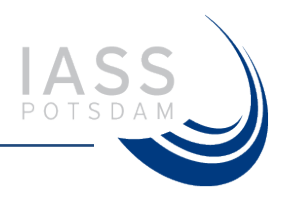

- Increase hard-coded limits in the chemical pre-processor
- Need to use implicit solution class for tagged species
	- And their "untagged" equivalents
- Modify namelist variables
	- Eg. Add tagged species to list of dry-deposited species
- Generate emission files
	- Eg. Tagged species emitted from the HTAP regions

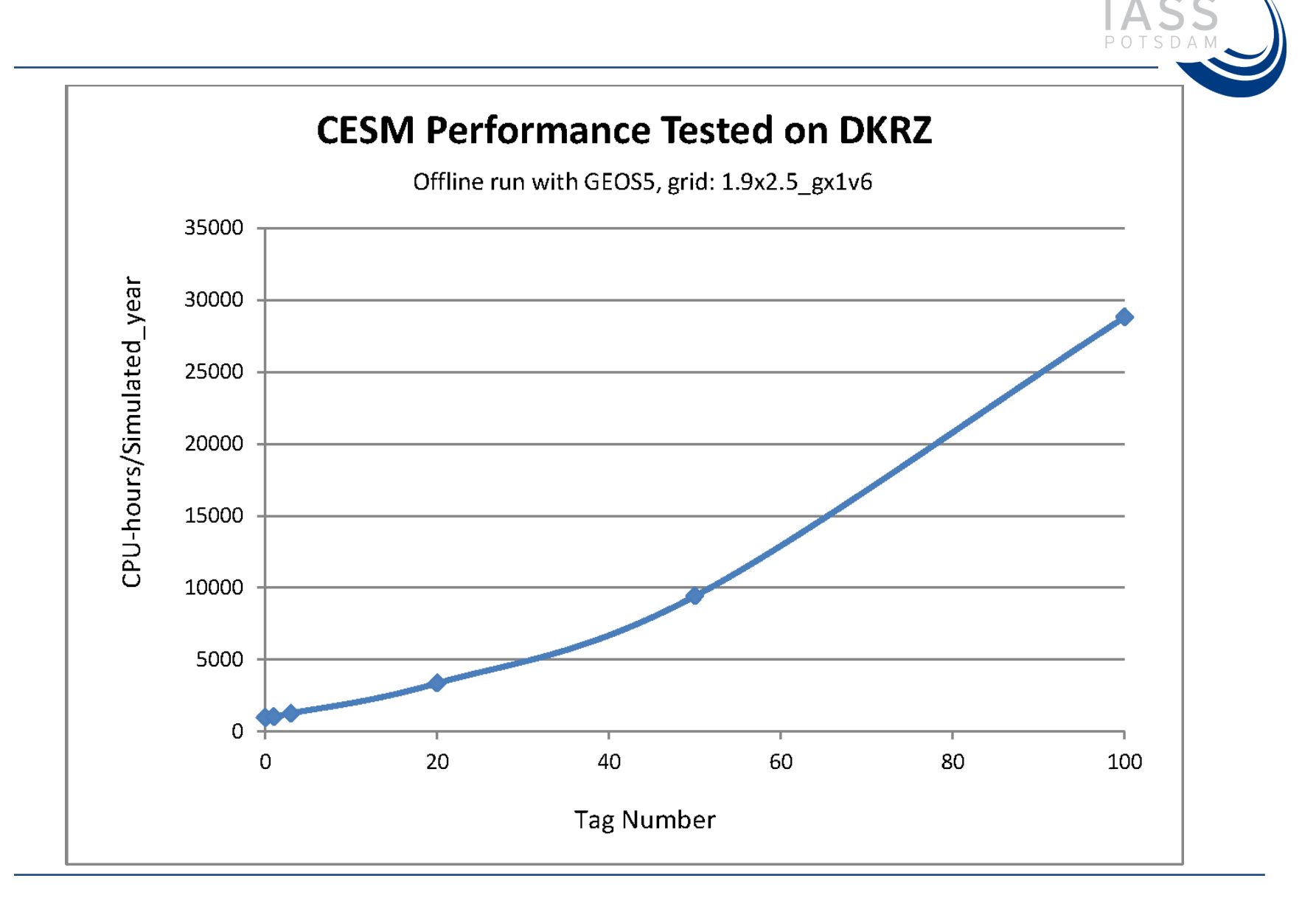

#### Preliminary results:  $O_3$  tag altered by null cycle O3 NAM concentration ppb O3 EUR concentration ppb  $+90N$ . . . . . . 90N 60N 60N 30N -30N 0 0 30S 30S 60S  $-60S$ Max: 59.42 Max: 64.8 9988. 19.74 Min: 0.9382 0. Mean: Mean: 6 Min: 90S -90S 180 150W 60W 30W 30E 60E 90E 120E 150E 180 180 150W **60W** 30W Ω 30E 60E 90E 120E 150E 180 **120V** anv **120V** 8 12 16 0 4 8<br>O3 EAS concentration  $^{\circ}$  $\overline{4}$ 20 24 28 32 36 40 44 48  $12$ 16 20 24 28 32 36 40 44 48 ppb O3 SAS concentration ppb  $\perp$ 90N 90N  $-60N$ 60N 30N 30N  $^{\circ}$ 0 30S 30S  $-60S$ 60S Max: 57.59 Max: 60.46 Min: .7139 748 Mean: 20 Min: 0. Mean: 15.41 90S 90S 180 180 150W 120V 90E 150E 180 150W 30\ 120E 120W 150E 180

Institute for Advanced Sustainability Studies e.V. Title 21 and 21 and 21 and 21 and 21 and 21 and 21 and 21 and 21 and 21 and 21 and 21 and 21 and 21 and 21 and 21 and 21 and 21 and 21 and 21 and 21 and 21 and 21 and 21 a

 $12$ 16 20 24 28 32 36 40 44

48

0 4 8 12

16

20

32

36

24 28

40 44

48

## Preliminary results:  $O_3$  tag unchanged by null cycle

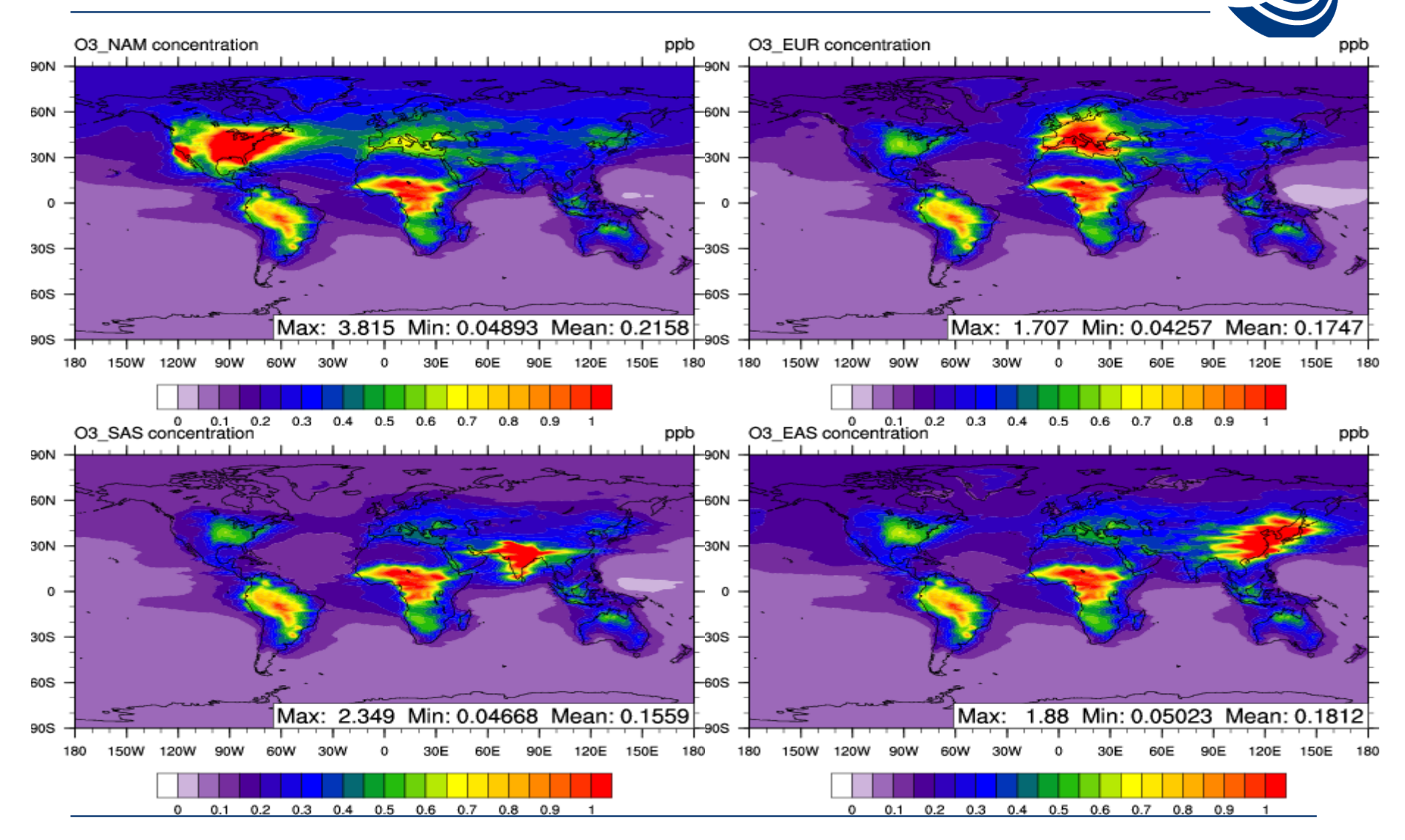

Institute for Advanced Sustainability Studies e.V. Title 22

#### Next steps

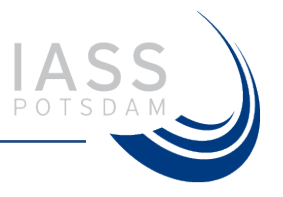

- Sum of tagged  $O_3$  does not equal the "untagged"  $O_3$  burden
	- Debugging required
- Implementation of VOC tagging
	- Mechanism already tagged in box model
	- Integration with CAM-Chem (hopefully) mostly analogous to  $NO<sub>x</sub>$ tagging
- Application of both tagging schemes to HTAP simulations
- Comparison of different chemical mechanisms in CAM-Chem
- …?

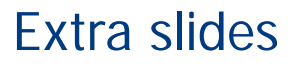

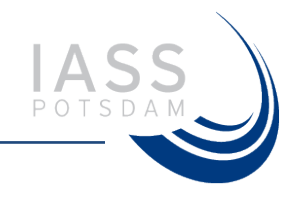

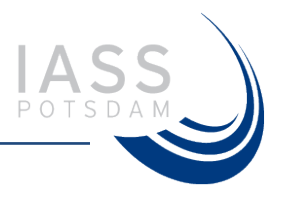

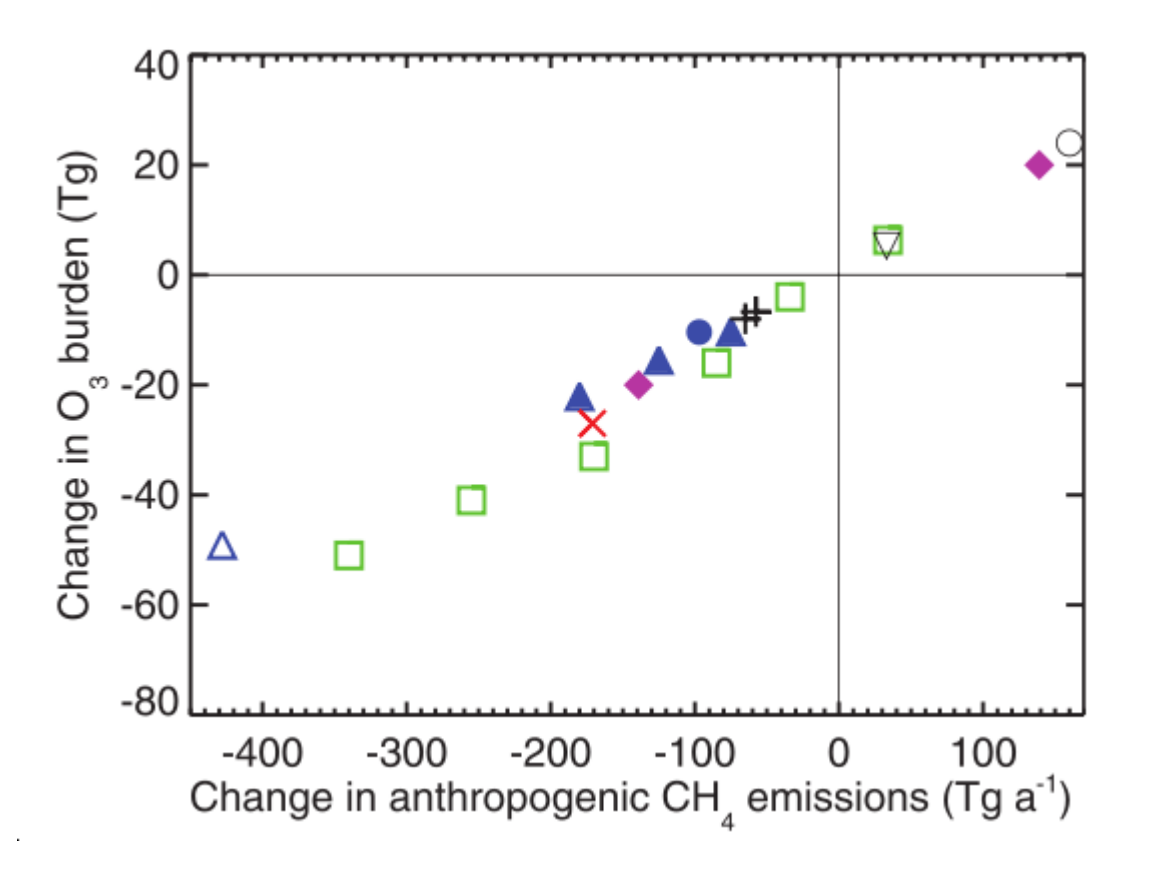

Fiore et al. (2008)

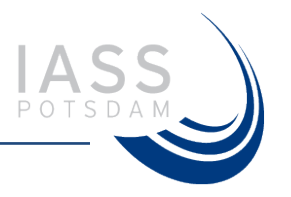

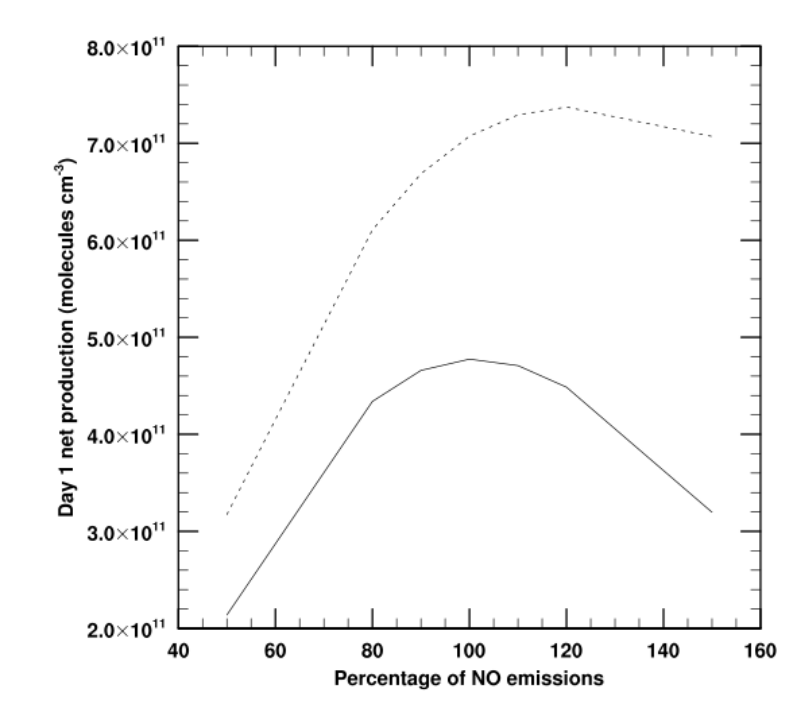

Figure S1: Sensitivity of net production of  $O_3$  (solid line) and  $O_x$  (dotted line) during day 1 of the Los Angeles model simulation to changes in NO emissions (as a percentage of the emissions required to balance the source of radicals in the model simulation). At  $100\%$ , the mixing ratios of NO and  $NO<sub>2</sub>$  are 0.8 and 5 nmol mol<sup>-1</sup>, respectively.

Butler et al. (2011) Supplement